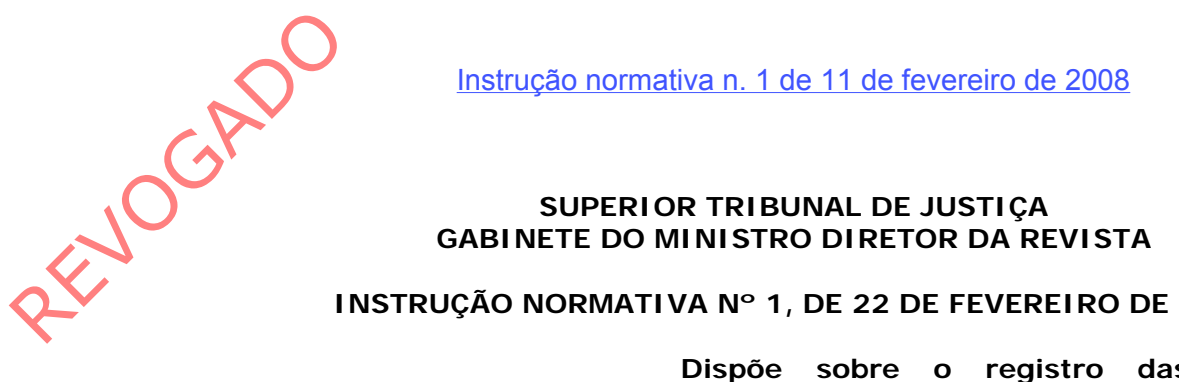

## **INSTRUÇÃO NORMATIVA Nº 1, DE 22 DE FEVEREIRO DE 2006**

**Dispõe sobre o registro das publicações eletrônicas como repositórios autorizados e credenciados da jurisprudência do Superior Tribunal de Justiça.** 

O MINISTRO-DIRETOR DA REVISTA DO SUPERIOR TRIBUNAL DE JUSTIÇA, no uso de suas atribuições legais, RESOLVE:

Art. 1º. A jurisprudência do Tribunal será divulgada pelas seguintes publicações: I - Diário da Justiça;

II - Ementário da Jurisprudência do Superior Tribunal de Justiça;

III - Boletim do Superior Tribunal de Justiça;

IV - Revista do Superior Tribunal de Justiça;

V - Repositórios autorizados ou credenciados, nos termos do Regimento Interno e do Ato n. 34, 22 de fevereiro de 2006.

Art. 2º. Para os fins do disposto nos arts. 133 e 134 do RISTJ o editor responsável pela publicação deverá assumir o compromisso de, anualmente, no mês de janeiro, ou, quando modificado, a qualquer momento, cientificar a Direção da Revista de eventuais alterações dos elementos previstos nos incisos I e II do art. 134 do RISTJ.

Art. 3º. Deferido o pedido, será publicada portaria no Diário da Justiça e efetuado o registro da inscrição em livro próprio.

Art. 4º. Do indeferimento do registro, caberá recurso, no prazo de dez dias, para o Conselho de Administração.

Art. 5º. Só será concedida a inscrição como repositório autorizado ou credenciado a publicação com tiragem mínima de 2.000 (dois mil) exemplares, por edição, e periodicidade mínima trimestral, devidamente comprovada.

Parágrafo único - A exigência não se aplica às publicações editadas por órgãos do Poder Judiciário e do Ministério Público.

Art. 6º. O CD-ROM deverá reproduzir o acórdão em seu inteiro teor e observar as seguintes características:

I - ser gravado juntamente com a base de dados, permitindo sua utilização completa a partir deste;

II - deverá permitir sua instalação e desinstalação totalmente automatizada, a partir do CD-ROM;

III - deverá permitir a migração dos documentos do acervo para qualquer editor de textos em ambiente gráfico*,* por meio do procedimento "copiar/colar";

IV - ter interface em língua portuguesa, menus e submenus, diálogo com os usuários, mensagens de orientação e erros e opções.

V - Para facilitar a pesquisa deverá:

a) utilizar uma linguagem visual gráfica por meio de ícones ou ferramentas, onde possam ser selecionados os botões, legendas ou teclas de atalho (apresentadas nas legendas), isoladas ou combinadas através de configurações definidas pelo usuário;

b) permitir ao usuário definir onde pesquisar: com textos livres na base de dados inteira; palavras ou termos em um dos campos da estrutura dos dados;

c) possibilitar a pesquisa de partes de palavras, palavras inteiras ou conjuntos de palavras com caracteres especiais da língua portuguesa (cedilha, acentos em letras maiúsculas e minúsculas);

d) permitir a pesquisa com utilização de "coringas" (caracteres especiais que substituem uma única ou um conjunto de letras);

e) permitir a pesquisa por fragmentos de palavras (prefixo, sufixo e raiz - meio da palavra - )

f) permitir a visualização da trilha de palavras ou termos percorridos (histórico da pesquisa) e o acesso a esta lista para novas combinações de pesquisa;

g) permitir a utilização de álgebra booleana, com operadores lógicos "e", "ou", "não", ou exclusivo" e "proximidade" (permitindo estabelecer em até quantas palavras o sistema deve considerar a proximidade entre as palavras); Propermitire<br>
Propermitire<br>
Propermitire<br>
Survey deve consider

h) possibilitar o arquivamento das pesquisas e dos argumentos.

i) possibilitar fazer observações referentes aos documentos e pesquisas nas anotações.

j) informar, ao término da submissão da pesquisa, o número de ocorrências encontradas e disponibilizar o acesso a todos os documentos de forma seqüenciada (avanço e retorno);

k) destacar as palavras utilizados na pesquisa, com cor diferenciada, das demais contidas no documento encontrado;

VI - Para facilitar a impressão deverá:

a) permitir a impressão de todos os documentos que satisfazem a pesquisa, passando para o usuário a opção de escolha de apenas um ou todos os documentos encontrados;

b) nas páginas impressas, todas as palavras utilizadas na pesquisa deverão estar destacadas (negrito, cor diferenciada ou sublinhado) das demais contidas no documento encontrado;

c) conter no rodapé da página a condição de pesquisa realizada, permitindo também a inserção de campos de controle como por exemplo, numeração de página, quantidade de documentos que satisfizeram a consulta e a ordem do documento na pesquisa;

d) não possuir *drives* especiais de impressora, utilizando única e fielmente os recursos definidos como padrão no ambiente;

VII - No caso em que o aplicativo estiver, obrigatoriamente, acompanhado por algum dispositivo de segurança, do tipo "*hard lock*", deverá ser fornecido em versões monousuário e/ou multiusuário, conforme o ambiente de rede adotado pelo usuário;

VIII - A Documentação deverá conter:

a) manual de instalação e operação, em língua portuguesa, com ilustrações das páginas, conforme obtidas pelo aplicativo;

b) módulo de ajuda, correspondente ao manual de operação, com informações adicionais e exemplos, que possa ser acionado na forma de tutorial a qualquer instante e em qualquer tela do aplicativo;

c) manuais em papel ou em bases de dados, gravados na mesma mídia que contenha o aplicativo, desde que o usuário tenha a opção de impressão.

Art. 7º. O deferimento da inscrição implicará na obrigação de o responsável pelo repositório autorizado ou credenciado fornecer, gratuitamente, à Biblioteca do Tribunal e à Biblioteca do Centro de Estudos Judiciários do Conselho da Justiça Federal, no prazo de 30 (trinta) dias, dois exemplares de cada publicação e um exemplar para cada ministro, sem solução de continuidade.

Art. 8º. A inscrição poderá ser cancelada, a qualquer tempo, quando não-observadas as obrigações constantes desta instrução normativa ou por conveniência do Tribunal.

§ 1º - O cancelamento da inscrição será feito por meio de portaria publicada no Diário da Justiça.

§ 2º - O cancelamento a que se refere este artigo não invalida a invocação da jurisprudência publicada durante a vigência do registro.

Art. 9º. A direção da Revista manterá em dia o registro das inscrições e cancelamentos, articulando-se com as Bibliotecas, a fim de acompanhar o cumprimento da obrigação prevista no art. 7º.

Art. 10. Os casos omissos serão resolvidos pelo Ministro-Diretor da Revista.

Art. 11. Esta instrução entra em vigor na data da sua publicação, revogadas as disposições em contrário.

> Ministro FRANCISCO PEÇANHA MARTINS Diretor da Revista

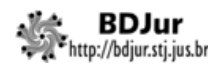